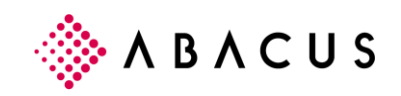

## **Configuration système et hardware requise pour Abacus version 2020 Release 15.02.2020**

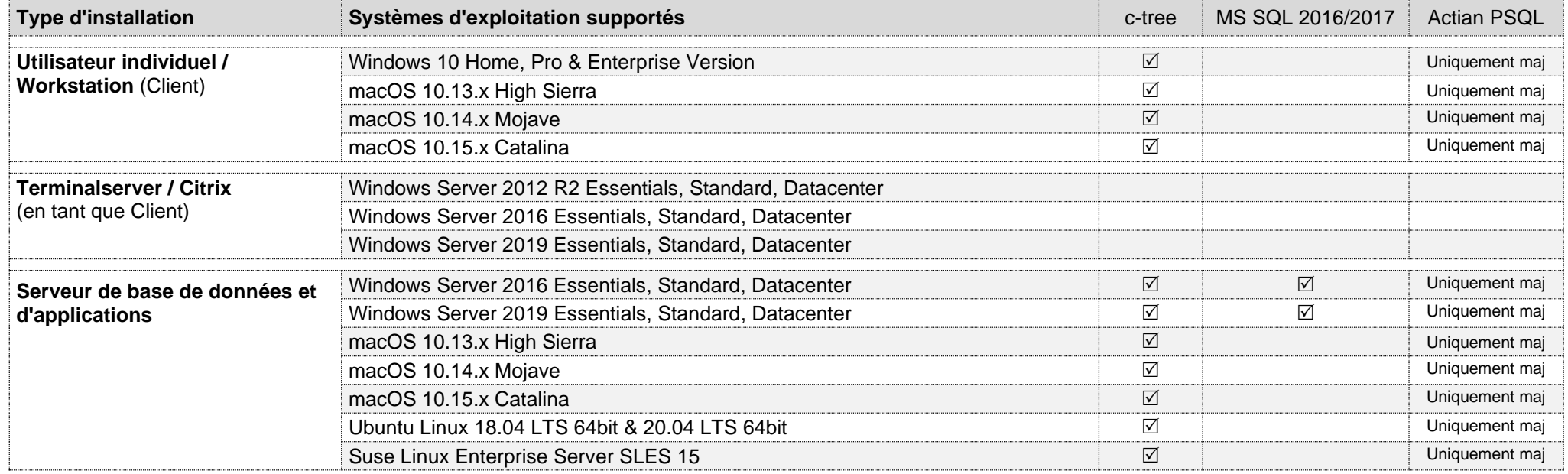

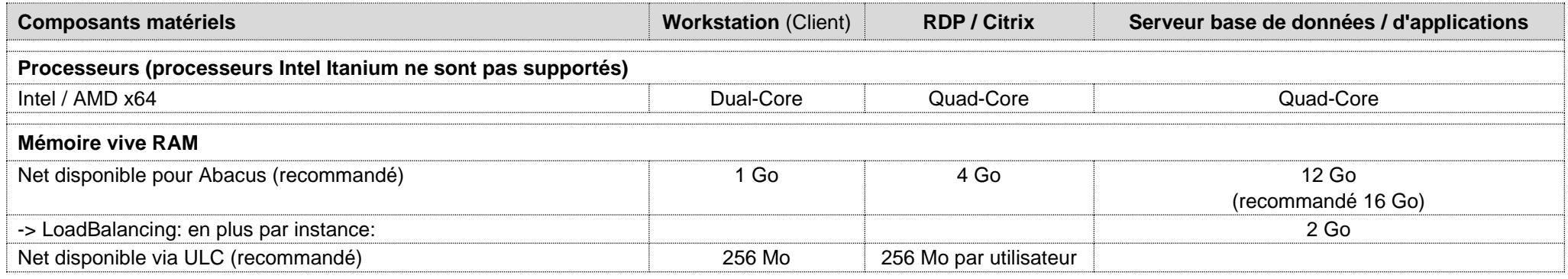

## **Clients**

AbaClient est nécessaire pour démarrer la version Abacus 2020. Vous pouvez télécharger la version 32 bit depuis [https://classic.abacus.ch/fr/downloads-page/abaclient/.](https://classic.abacus.ch/fr/downloads-page/abaclient/)

## **Remarque AbaScan**

La rapidité de la reconnaissance OCR d'AbaScan dépend de la fréquence d'horloge du processeur. Nous conseillons 3 GHz au minimum.